# Package 'PhViD'

October 12, 2022

Type Package

Title PharmacoVigilance Signal Detection

Version 1.0.8

Date 2016-11-03

Author Ismaïl Ahmed & Antoine Poncet

Maintainer Ismaïl Ahmed <ismail.ahmed@inserm.fr>

Depends R (>= 2.10), LBE, MCMCpack

Description A collection of several pharmacovigilance signal detection methods extended to the multiple comparison setting.

License GPL-2

Encoding UTF-8

NeedsCompilation no

SystemRequirements Tcl/Tk package TkTable.

Repository CRAN

Date/Publication 2016-11-03 12:14:08

# R topics documented:

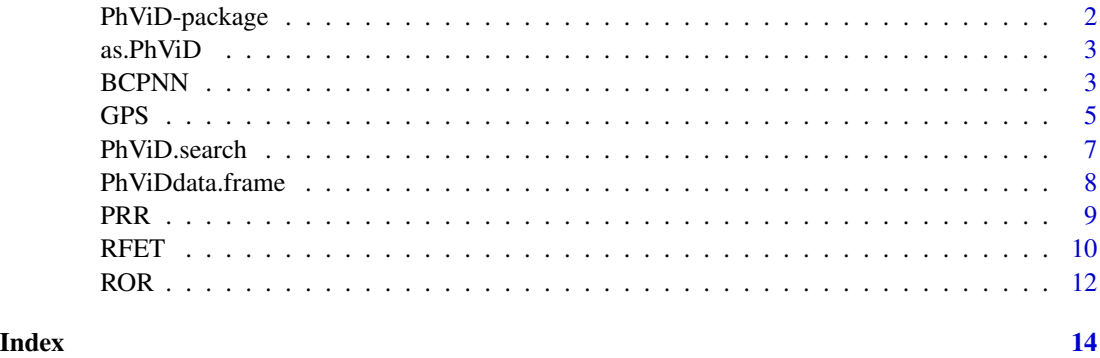

The PhViD-package proposes the main pharmacovigilance signal detection methods extended to the multiple comparison setting. For the frequentist methods, the package requires the LBE procedure that is stored in the Bioconductor website <http://bioconductor.org/>. LBE can be installed by entering

source("http://bioconductor.org/biocLite.R") biocLite("LBE") in the R console.

#### Author(s)

Ismaïl Ahmed & Antoine Poncet

Maintainer: Ismaïl Ahmed <ismail.ahmed@inserm.fr>

#### References

Ahmed I, Thiessard F, Miremont-Salamé G, Bégaud B, Tubert-Bitter P. Pharmacovigilance data mining with methods based on false discovery rates: a comparative simulation study. Clin. Pharmacol. Ther. 2010 Oct;88(4):492-498.

Ahmed I, Dalmasso C, Haramburu F, Thiessard F, Broët P, Tubert-Bitter P. False discovery rate estimation for frequentist pharmacovigilance signal detection methods. Biometrics. 2010 Mar;66(1):301- 309.

Ahmed I, Haramburu F, Fourrier-Réglat A, Thiessard F, Kreft-Jais C, Miremont-Salamé G, Bégaud B, Tubert-Bitter P. Bayesian pharmacovigilance signal detection methods revisited in a multiple comparison setting. Stat Med. 2009 Jun 15;28(13):1774-1792.

Bate A, Lindquist M, Edwards IR, Olsson S, Orre R, Lansner A, De Freitas RM. A Bayesian Neural Network Method for Adverse Drug Reaction Signal Generation European Journal of Clinical Pharmacology, 1998, 54, 315-321.

Dalmasso C, Broet P, Moreau T (2005), A simple procedure for estimating the false discovery rate, Bioinformatics, Bioinformatics, 21: 660 - 668.

DuMouchel W. Bayesian Data Mining in Large Frequency Tables, with an Application to the FDA Spontaneous Reporting System. The American Statistician. 1999, 53. 177-190.

Evans SJ, Waller PC, Davis S, Use of Proportional Reporting Ratios (PRRs) for Signal Generation from Spontaneous Adverse Drug Reaction Reports Pharmacoepidemiology and Drug Safety, 2001, 10, 483-486.

Noren, GN, Bate A, Orre R, Edwards IR, Extending the methods used to screen the WHO drug safety database towards analysis of complex associations and improved accuracy for rare events Statistics in Medicine, 2006, 25, 3740-3757.

van Puijenbroek EP, Bate A, Leufkens HG, Lindquist M, Orre R, Egberts AC, A Comparison of Measures of Disproportionality for Signal Detection in Spontaneous Reporting Systems for Adverse Drug Reactions Pharmacoepidemiology and Drug Safety, 2002, 11, 3-1.

<span id="page-2-1"></span><span id="page-2-0"></span>

as.PhViD is a function that converts a data.frame into an object that can be used in the signal detection method functions.

#### Usage

as.PhViD(DATA.FRAME, MARGIN.THRES = 1)

# Arguments

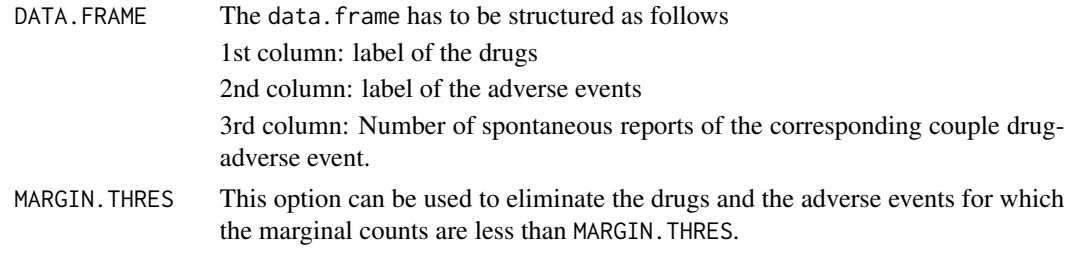

#### Value

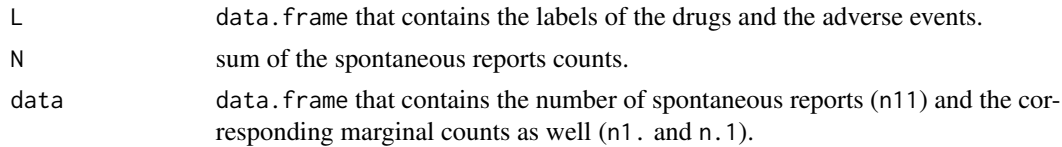

#### Author(s)

Ismaïl Ahmed & Antoine Poncet

BCPNN *Bayesian confidence propagation neural network*

### Description

Bayesian confidence propagation neural network (Bate et al. 1998, Noren et al. 2006) extended to the multiple comparison framework.

#### Usage

```
BCPNN(DATABASE, RR0 = 1, MIN.n11 = 1, DECISION = 1, DECISION.THRES = 0.05,
RANKSTAT = 1, MC = FALSE, NB.MC = 10000)
```
# <span id="page-3-0"></span>Arguments

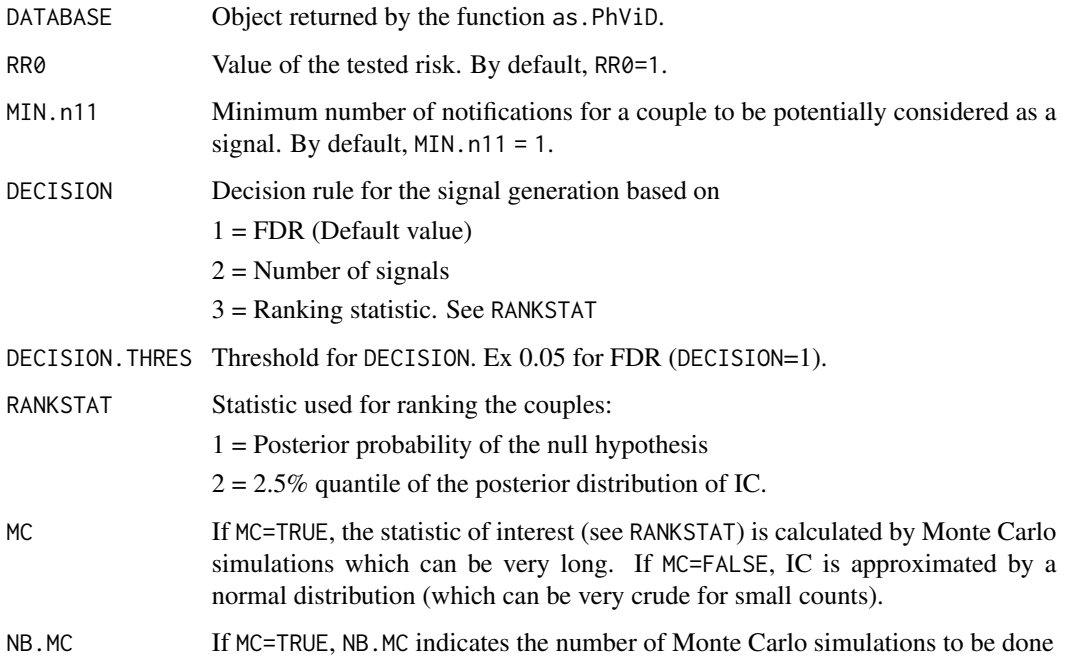

# Details

The BCPNN method is based on the calculation of the Information Component IC. If MC = FALSE, the bayesian model used is the beta-binomial proposed by Bate et al. (1998). The statistic of interest (see RANKSTAT) is calculated by the normal approximation made in Bate et al. (1998) with the use of the exact expectation and variance proposed by Gould (2003). If MC = TRUE, the model is based on the Dirichlet-multinomial model proposed more recently in Noren et al. (2006). In this case, the statistic of interest is calculated by Monte Carlo simulations.

#### Value

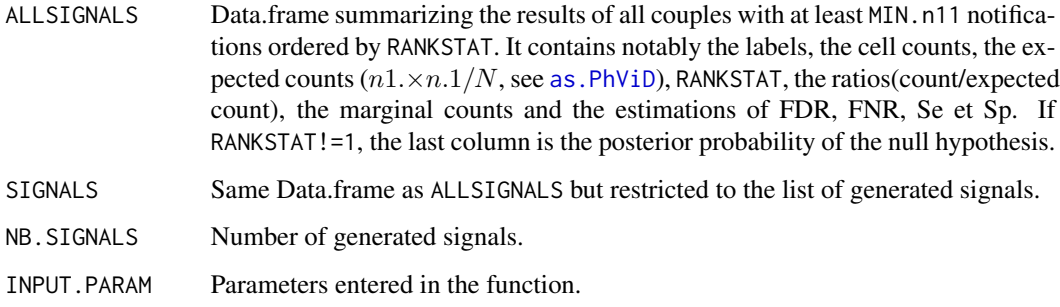

# Author(s)

Ismaïl Ahmed & Antoine Poncet

#### References

Ahmed I, Haramburu F, Fourrier-Réglat A, Thiessard F, Kreft-Jais C, Miremont-Salamé G, Bégaud B, Tubert-Bitter P. Bayesian pharmacovigilance signal detection methods revisited in a multiple comparison setting. Stat Med. 2009 Jun 15;28(13):1774-1792.

Bate A, Lindquist M, Edwards IR, Olsson S, Orre R, Lansner A, De Freitas RM, A Bayesian Neural Network Method for Adverse Drug Reaction Signal Generation European Journal of Clinical Pharmacology, 1998, 54, 315-321.

Gould AL, Practical Pharmacovigilance Analysis Strategies Pharmacoepidemiology and Drug Safety, 2003, 12, 559-574

Noren, GN, Bate A, Orre R, Edwards IR, Extending the methods used to screen the WHO drug safety database towards analysis of complex associations and improved accuracy for rare events Statistics in Medicine, 2006, 25, 3740-3757.

### Examples

```
## start
data(PhViDdata.frame)
PhViDdata <- as.PhViD(PhViDdata.frame)
# res <- BCPNN(PhViDdata)
## end
```
GPS *Gamma Poisson Shrinkage*

#### **Description**

Gamma Poisson Shrinkage model proposed by DuMouchel (1999) extended to the multiple comparison framework.

#### Usage

```
GPS(DATABASE, RR0 = 1, MIN.n11 = 1, DECISION = 1, DECISION.THRES = 0.05,
RANKSTAT = 1, TRONC = FALSE, TRONC. THRES = 1,
PRIOR. INIT = c(alpha1 = 0.2, beta1 = 0.06, alpha2 = 1.4,beta2 = 1.8, w = 0.1), PRIOR. PARAM = NULL)
```
### Arguments

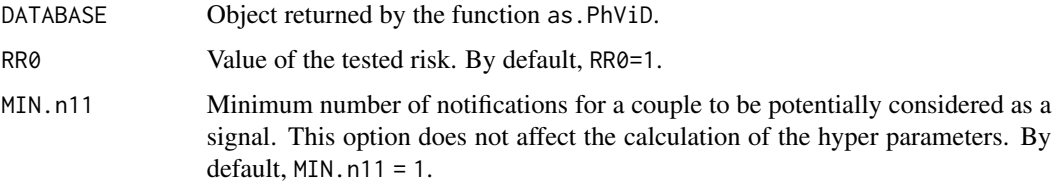

<span id="page-4-0"></span> $GPS$  5

<span id="page-5-0"></span>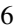

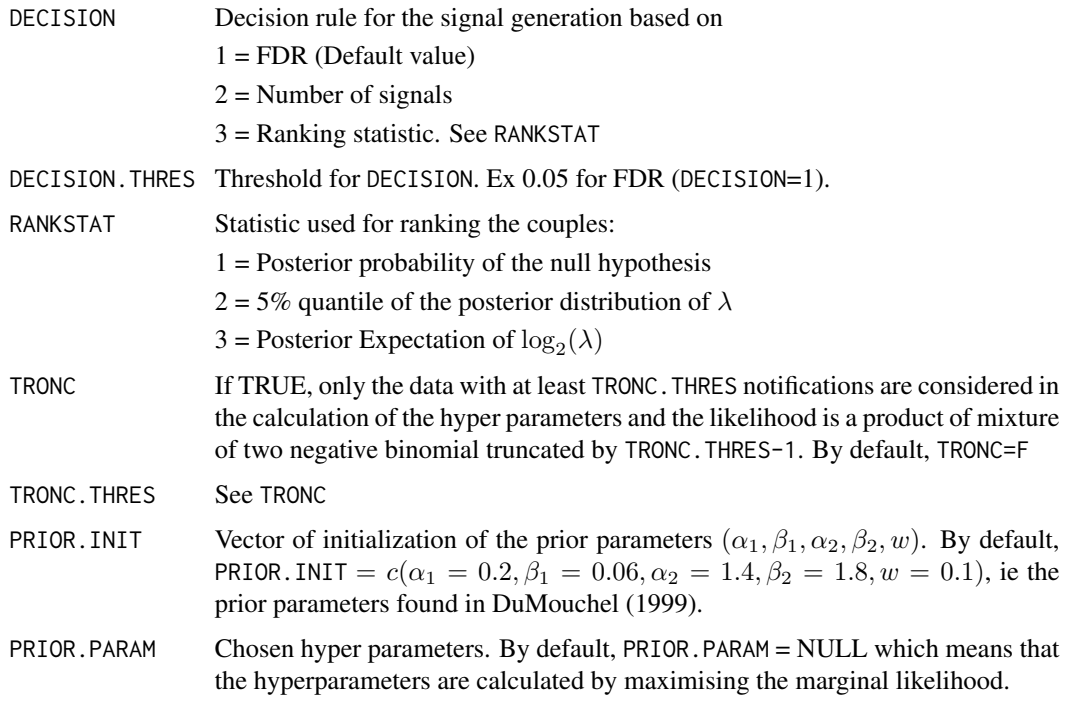

### Details

Each observed count  $n_{11}$  is assumed to be drawn from a Poisson distribution with parameters  $e_{11}$ where  $e_{11}$  is the expected count under the hypothesis of independence between the adverse events and the drugs  $(n1. \times n.1/N)$ , see as. PhViD).  $\lambda$  is a priori assumed to be distributed according to a mixture of two gamma distributions:  $\lambda \sim w \Gamma(\alpha_1, \beta_1) + (1 - w) \Gamma(\alpha_2, \beta_2)$ .

# Value

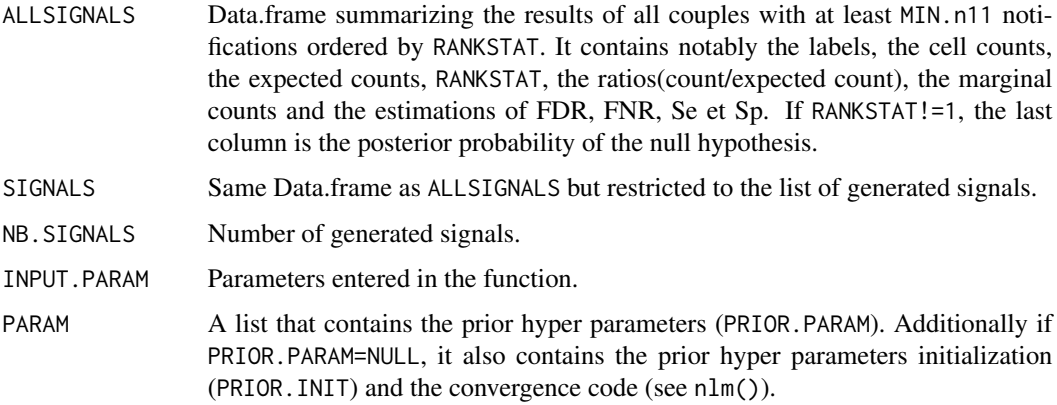

# Author(s)

Ismaïl Ahmed & Antoine Poncet

### <span id="page-6-0"></span>PhViD.search 7

#### References

Ahmed I, Haramburu F, Fourrier-Réglat A, Thiessard F, Kreft-Jais C, Miremont-Salamé G, Bégaud B, Tubert-Bitter P. Bayesian pharmacovigilance signal detection methods revisited in a multiple comparison setting. Stat Med. 2009 Jun 15;28(13):1774-1792.

DuMouchel W, Bayesian Data Mining in Large Frequency Tables, with an Application to the FDA Spontaneous Reporting System, The American Statistician, 1999, 53, 177-190.

Szarfman A, Machado S, O'Neill R, Use of Screening Algorithms and Computer Systems to Efficiently Signal Higher-Than-Expected Combinations of Drugs and Events in the US FDA's Spontaneous Reports Database Drug Safety, 2002, 25, 381-392.

#### Examples

```
## start
#data(PhViDdata.frame)
#PhViDdata <- as.PhViD(PhViDdata.frame)
#res <- GPS(PhViDdata)
#List of signals generated by the decision rule proposed
#by Szarfman et al. (2002)
#res2 <- GPS(PhViDdata, DECISION = 3, DECISION.THRES = 2, RANKSTAT = 2)
## end
```

```
PhViD.search PhViD.search
```
# Description

This function makes possible to extract some information from the output of the PhViD functions for a given couple adverse event-drug, for a drug or for an adverse event.

#### Usage

```
PhViD.search(RESULT, DRUG = NULL, EVENT = NULL)
```
#### Arguments

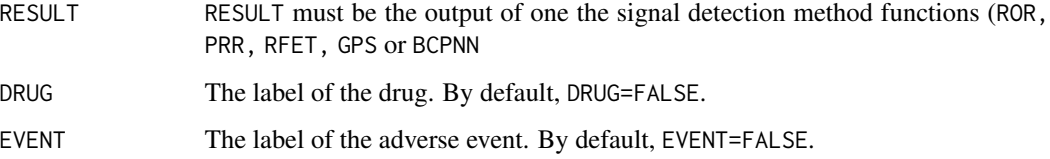

# <span id="page-7-0"></span>Value

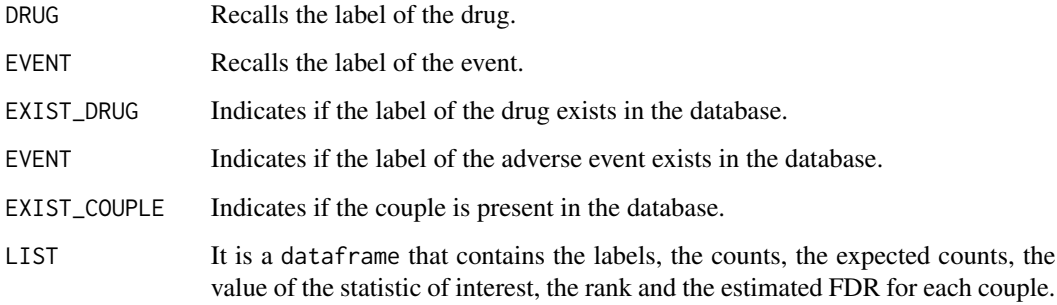

# Author(s)

Antoine Poncet & Ismaïl Ahmed

PhViDdata.frame *Simulated Pharmacovigilance data*

# Description

This is a simulated data set aiming at mimicking the French database coded in ATC5 for the drugs and HLT for the adverse events. The simulation procedure is described in Ahmed et al.

# Usage

data(PhViDdata.frame)

#### Format

A data frame with 102483 observations on the following 3 variables.

Drug lab a factor indicating the label of the 634 drugs.

AE lab a factor indicating the label of the 756 adverse events.

n11 a numeric vector indicating the number of spontaneous reports of the corresponding couple.

#### Author(s)

Ismaïl Ahmed & Antoine Poncet

<span id="page-8-0"></span>Proportional Reporting Ratio proposed by Evans et al. (2001) extended to the multiple comparison framework. Note that the computed variance is different from the one used in van Puijenbroek et al. (2002)

#### Usage

PRR(DATABASE, RR0 = 1, MIN.n11 = 1, DECISION = 1, DECISION.THRES =  $0.05$ , RANKSTAT = 1)

# Arguments

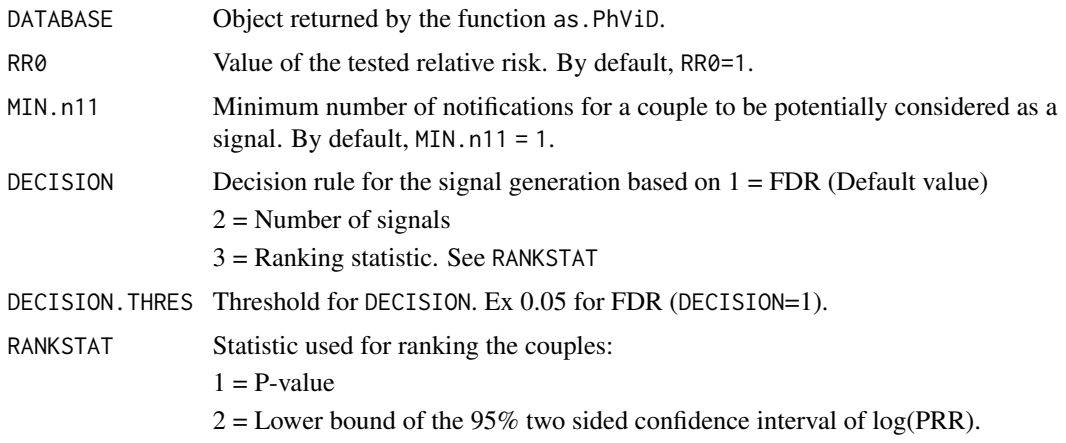

# Details

The FDR is estimated with the LBE procedure proposed by Dalmasso et al. (2005). Note that the FDR can only be estimated if the statistic of interest is the P-value.

# Value

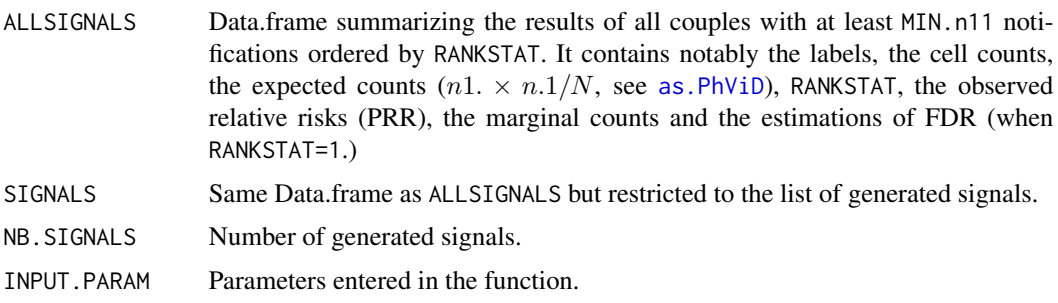

#### <span id="page-9-0"></span>Author(s)

Ismaïl Ahmed & Antoine Poncet

#### **References**

Ahmed I, Dalmasso C, Haramburu F, Thiessard F, Broët P, Tubert-Bitter P. False discovery rate estimation for frequentist pharmacovigilance signal detection methods. Biometrics. 2010 Mar;66(1):301- 309.

Dalmasso C, Broët P, Moreau T (2005), A simple procedure for estimating the false discovery rate, Bioinformatics, Bioinformatics, 21: 660 - 668.

Evans SJ, Waller PC, Davis S, Use of Proportional Reporting Ratios (PRRs) for Signal Generation from Spontaneous Adverse Drug Reaction Reports Pharmacoepidemiology and Drug Safety, 2001, 10, 483-486.

van Puijenbroek EP, Bate A, Leufkens HGM, Lindquist M, Orre R and Egberts ACG, A comparison of measures of disproportionality for signal detection in spontaneous reporting systems for adverse drug reactions, Pharmacoepidemiology and Drug Safety, 2002, 11, 3-10.

#### Examples

```
## start
data(PhViDdata.frame)
PhViDdata <- as.PhViD(PhViDdata.frame)
# res <- PRR(PhViDdata)
## end
```
#### RFET *Reporting Fisher's Exact Test*

#### Description

This function proposes the Fisher's Exact Test as an alternative to the PRR and ROR methods. The statistic of interest is the P-value or the mid-P-value resulting from the test (Ahmed et al., Biometrics).

#### Usage

RFET(DATABASE, OR0 = 1, MIN.n11 = 1, DECISION = 1, DECISION.THRES = 0.05, MID.PVAL = FALSE)

### **Arguments**

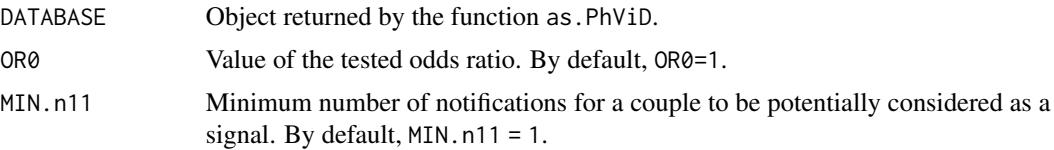

#### <span id="page-10-0"></span> $RFET$  11

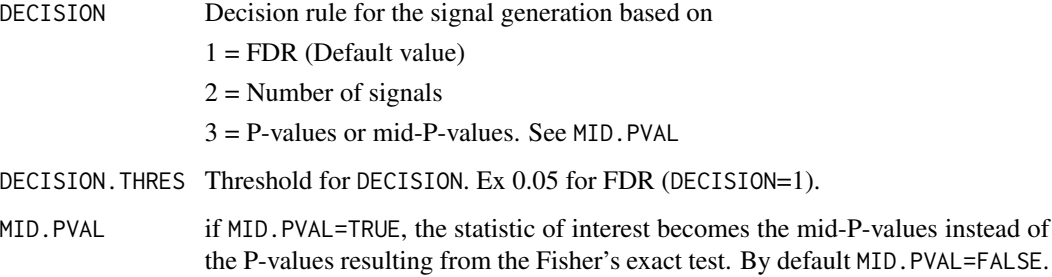

# Details

The FDR is estimated with the LBE procedure proposed by Dalmasso et al. (2005).

# Value

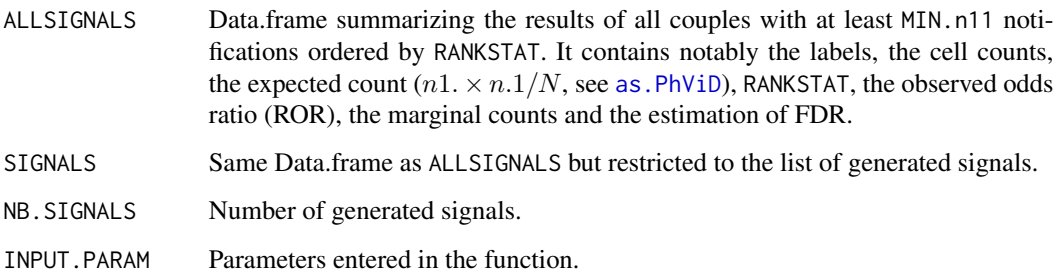

# Author(s)

Ismaïl Ahmed & Antoine Poncet

# References

Ahmed I, Dalmasso C, Haramburu F, Thiessard F, Broët P, Tubert-Bitter P. False discovery rate estimation for frequentist pharmacovigilance signal detection methods. Biometrics. 2010 Mar;66(1):301- 309.

Dalmasso C, Broët P, Moreau T (2005), A simple procedure for estimating the false discovery rate, Bioinformatics, Bioinformatics, 21: 660 - 668.

# Examples

```
## start
#data(PhViDdata.frame)
#PhViDdata <- as.PhViD(PhViDdata.frame)
#res <- RFET(PhViDdata)
## end
```
Reporting Odds Ratio proposed by van Puijenbroak et al. (2002) extended to the multiple comparison framework.

# Usage

ROR(DATABASE, OR0 = 1, MIN.n11 = 1, DECISION = 1, DECISION.THRES = 0.05, RANKSTAT = 1)

# Arguments

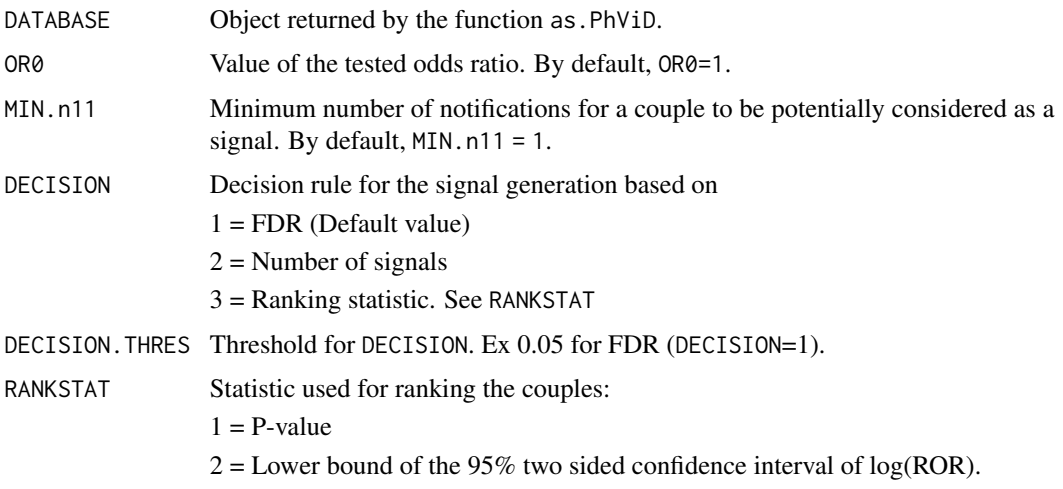

# Details

The FDR is estimated with the LBE procedure proposed by Dalmasso et al. (2005). Note that the FDR can only be estimated if the statistic of interest is the P-value.

# Value

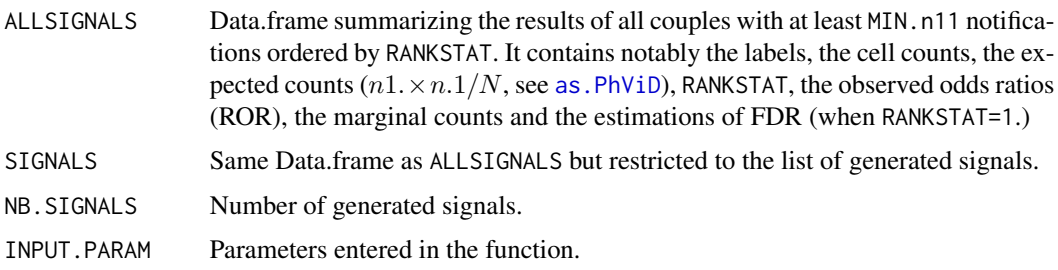

<span id="page-11-0"></span>

#### $ROR$  and  $\Box$  13

#### Author(s)

Ismaïl Ahmed & Antoine Poncet

#### References

Ahmed I, Dalmasso C, Haramburu F, Thiessard F, Broët P, Tubert-Bitter P. False discovery rate estimation for frequentist pharmacovigilance signal detection methods. Biometrics. 2010 Mar;66(1):301- 309.

Dalmasso C, Broët P, Moreau T (2005), A simple procedure for estimating the false discovery rate, Bioinformatics, Bioinformatics, 21: 660 - 668.

van Puijenbroek EP, Bate A, Leufkens HG, Lindquist M, Orre R, Egberts AC, A Comparison of Measures of Disproportionality for Signal Detection in Spontaneous Reporting Systems for Adverse Drug Reactions Pharmacoepidemiology and Drug Safety, 2002, 11, 3-1.

#### Examples

```
## start
data(PhViDdata.frame)
PhViDdata <- as.PhViD(PhViDdata.frame)
res <- ROR(PhViDdata, MIN.n11 = 3)
# Decision rule proposed by van Puijenbroek et al. (2002)
# res2 <- ROR(PhViDdata, MIN.n11 = 1, DECISION=3, DECISION.THRES=0, RANKSTAT=2)
## end
```
# <span id="page-13-0"></span>Index

```
∗ datasets
    8
∗ htest
   BCPNN, 3
   GPS, 5
    PhViD-package, 2
    PRR, 9
    RFET, 10
    ROR, 12
∗ manip
    as.PhViD, 3
    PhViD.search, 7
as.PhViD, 3, 4, 6, 9, 11, 12
BCPNN, 3
```
GPS, [5](#page-4-0)

PhViD *(*PhViD-package*)*, [2](#page-1-0) PhViD-package, [2](#page-1-0) PhViD.search, [7](#page-6-0) PhViDdata.frame, [8](#page-7-0) PRR, [9](#page-8-0)

RFET, [10](#page-9-0) ROR, [12](#page-11-0)